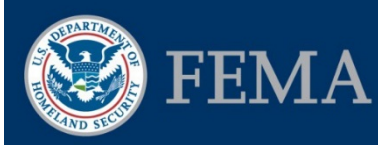

#### Federal Insurance and Mitigation Administration

# Project Subapplications Checklist

#### Background Information

This checklist was created to support Subapplicants preparing Flood Mitigation Assistance (FMA) and Pre-Disaster Mitigation (PDM) project subapplications in FEMA's Mitigation eGrants system. If you have eGrants system access, log in and access the Subgrant Applicant Homepage, then follow the steps below to create a project subapplication. If you are a first-time user, you will first need to obtain an Access Identification (ID) code from your state, territorial, or tribal Applicant and create a FEMA Enterprise Identity Management System (FEIMS) account. You can request a paper copy of the subapplication from your Applicant to allow you to preview the information required in each section of the subapplication.

- For more detailed information, consult the EMI Independent Study course IS-0030.b: [Mitigation eGrants System for the Subapplicant](https://training.fema.gov/is/courseoverview.aspx?code=IS-30.a) available at https://training.fema.gov/is/courseoverview.aspx?code=IS-30.a
- For more detailed information on each screen and the steps to be completed for each task in eGrants related to award packages, refer to *FEMA Mitigation eGrants Subapplicant Quick Reference Guide* on the FEMA web site.

### Project Subapplication Checklist

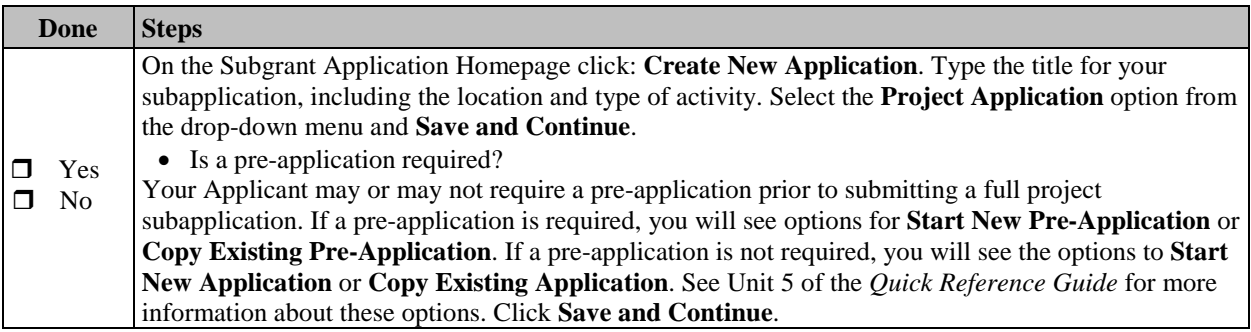

## Job Aid for Mitigation eGrants

#### Federal Insurance and Mitigation Administration

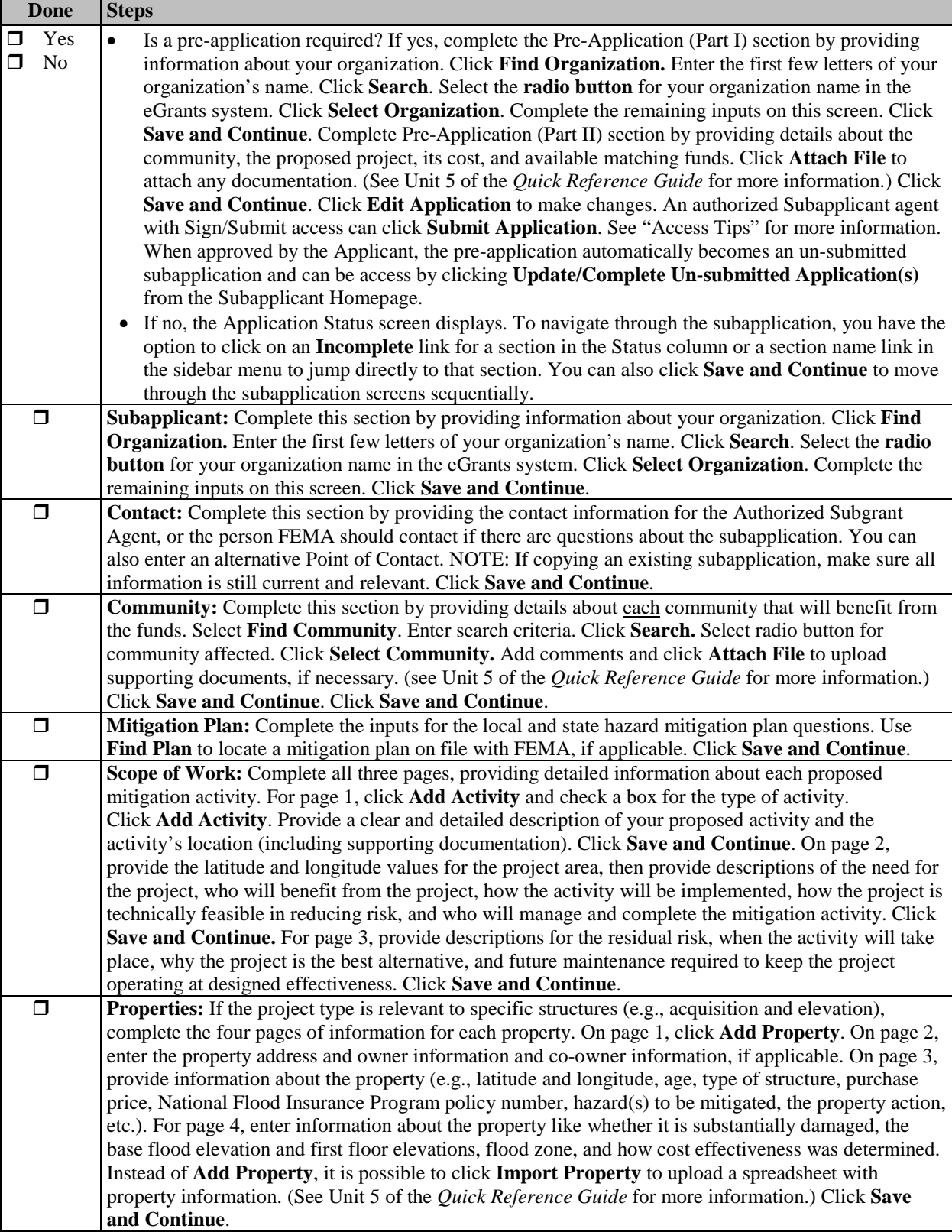

## Job Aid for Mitigation eGrants

#### Federal Insurance and Mitigation Administration

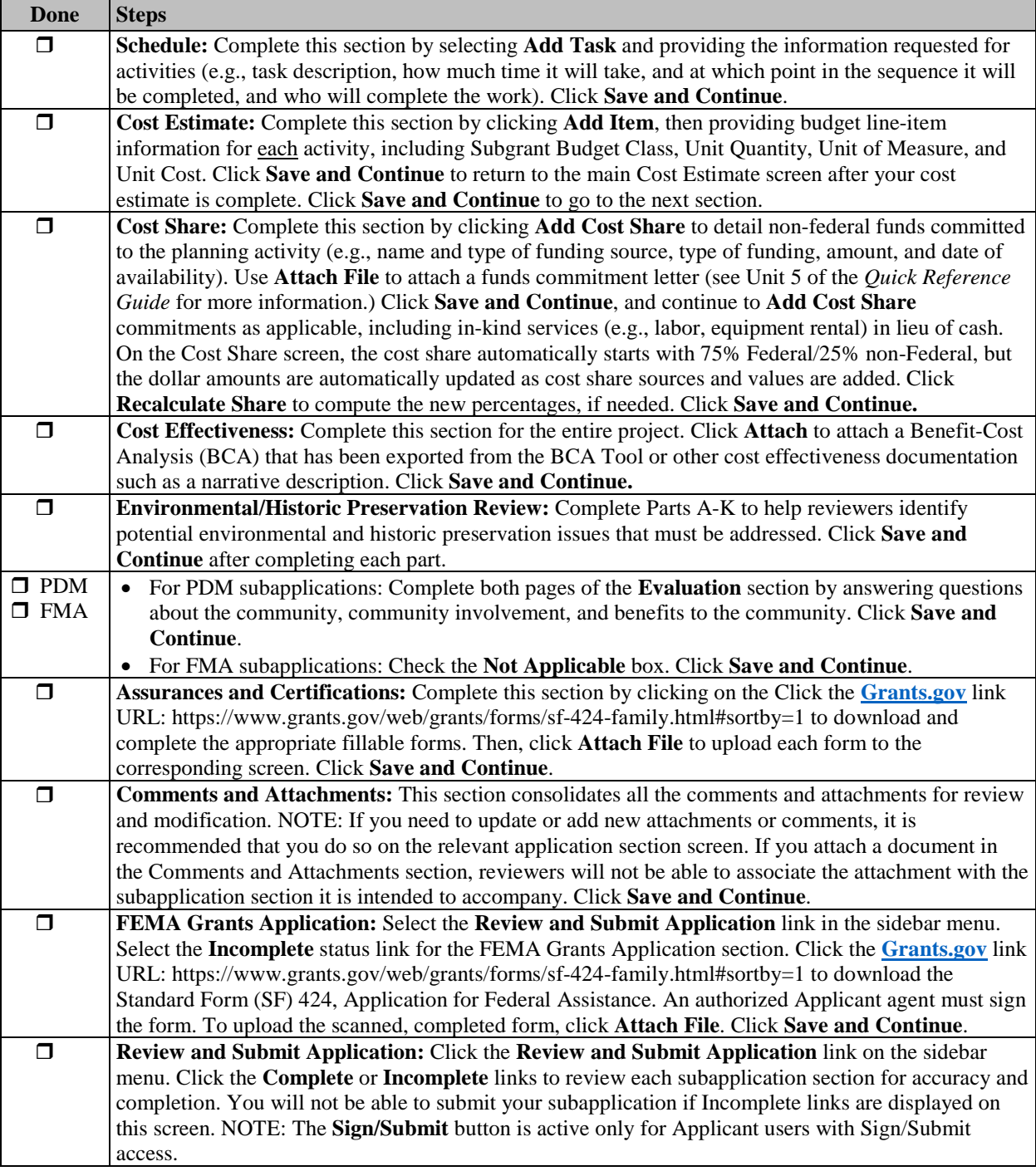

## Job Aid for Mitigation eGrants

#### Federal Insurance and Mitigation Administration

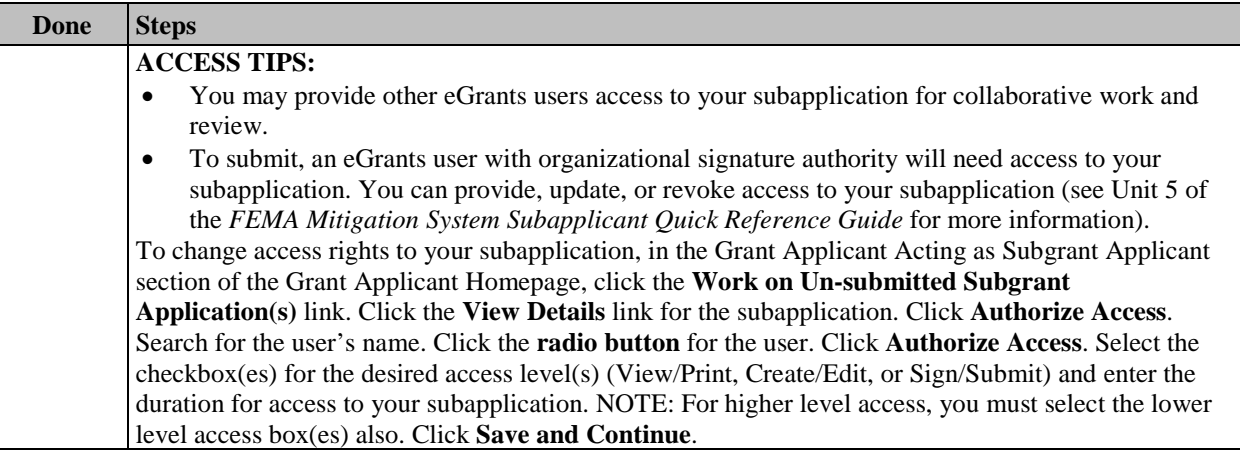